## *Web of Science*

## **What is Web of Science?**

Web of Science provides access to four extensive bibliographic databases covering Science, Social Sciences, Arts and Humanities. This is not a full text database however, bibliographic details are provided and there is the opportunity to link to the full text article if the University has a subscription.

## **How do I access Web of Science?**

- Like all our electronic resources, Web of Science can be accessed via the Library Catalogue.
- Enter 'Web of Science' in the search box, choose 'Electronic Library' from the right drop-down menu and click 'Submit'.
- Connect to the database by clicking on 'Website'.
- Click on the 'Click here to access WEB OF KNOWLEDGE' button.

## **How do I search Web of Science?** WEB OF KNOWLEDGE<sup>544</sup> DISCOVERY STARTS HERE THOMSON REUTERS Go to mobile site Sign In | Marked List (0) | My EndNote Web | My ResearcherID | My Citation Alerts | My Saved Searches | Log Out | Help Select a Database Web of Science **Additional Resources All Databases Support Edge Hill Unive** Search Search History Compound Marked Lis **Mimas All Databases** Select the **Web of Science** Tab **Maintenance Alert** Search We have updated the Web of Science All Databases Select a Database Web of Science Additional Resources Search | Search History | Compound Marked List (0) Select an option Enter your **All Databases** from the drop keywords Search down menu. and phrases Topic  $\overline{\phantom{a}}$  $\mathbf{m}$ Example: oil spill\* mediterranean You can search into the  $\Box$  $\blacksquare$ Author by **Author**, **Title**, Example: O'Brian C\* OR OBrian C\* search boxes $\begin{tabular}{|c|c|c|} \hline \multicolumn{3}{|c|}{AND} & $\multicolumn{3}{|c|}{\quad \quad} \quad} \end{tabular}$ in Publication Name  $\boxed{\bullet}$ **Publication** and Example: Cancer\* OR Journal of Cancer Research **Topic**. and Clinical Oncology Add Another Field > Search Clear Searches must be in English Current Limits: (To save these permanently, sign in or register.) **B**-Timespan Timespan<br>
(all Years  $\boxed{a}$  (updated 2012-05-16) From 1970 to 2012 default is all years) In the **Current Limits** area you **Citation Databases** Science Citation Index Expanded (SCI-EXPANDED) --1970-pres can specify a publication date Social Sciences Citation Index (SSCI) -- 1970-present range and the databases you Arts & Humanities Citation Index (A&HCI) -1975-present Conference Proceedings Citation Index-Science (CPCI-S) --1990-present wish to search. Conference Proceedings Citation Index-Social Science & Humanities (CPCI-SSH) -- 1990-present Book Citation Index- Science (BKCI-S) -- 2005-present Book Citation Index- Social Sciences & Humanities (BKCI-SSH) -- 2005-present **E** Adjust your search settings **B** Adjust your results settings

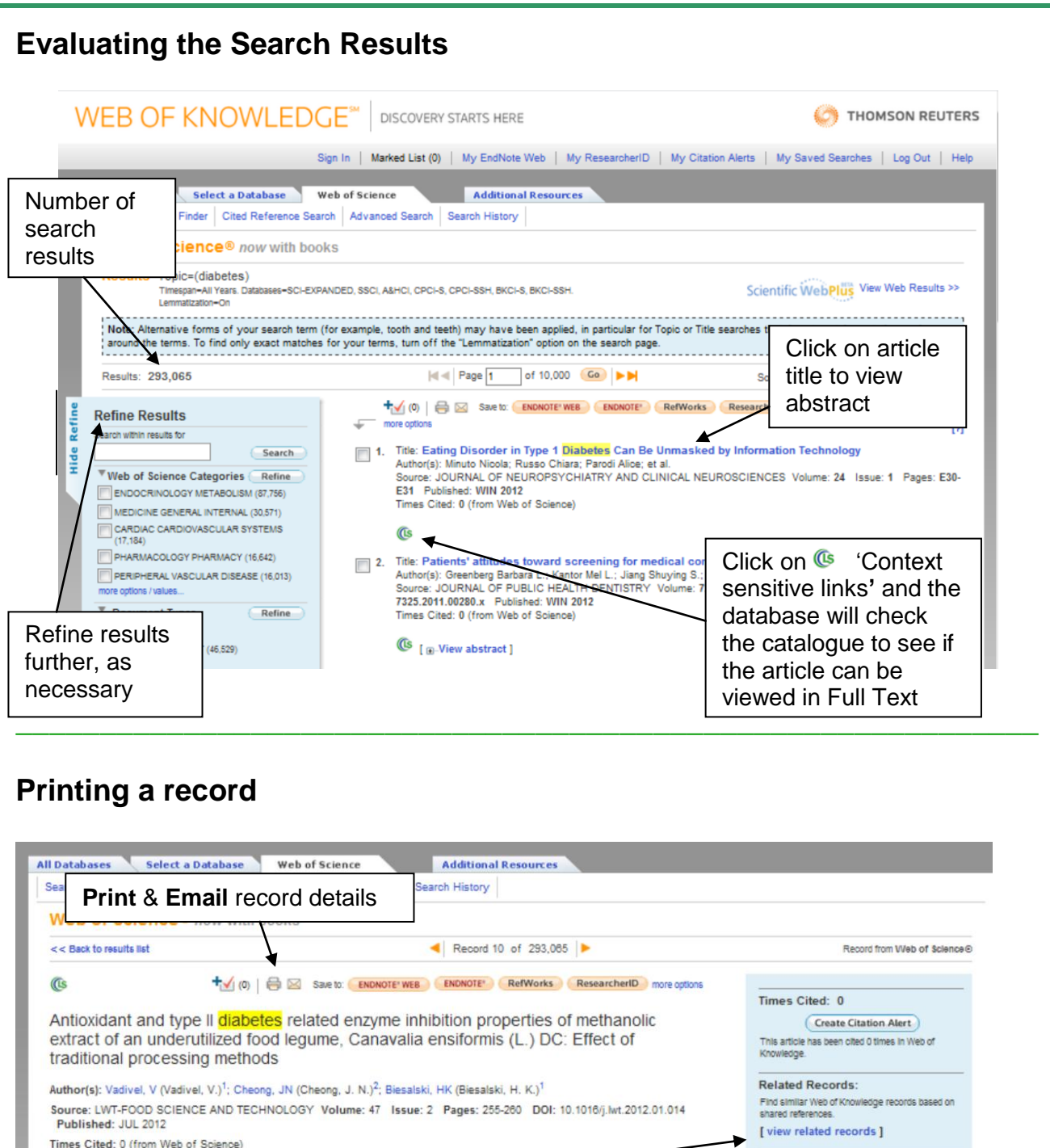

Times Cited: 0 (from Web of Science)

Cited References: 43 [ view related records ] [34] Citation Map

Details of where this

k bean) seed, an underutilized food legume collected from 6 (L) DC (Jac  $\mathbf{s}$  (L) DC (Jack beam) seed, an underutilized food legume collected from<br>notional properties. The raw seed sontained total free phenolic content of<br>not raw seed extract exhibited ferric reducing/antioxidant power (FRA Cited References: 43

Additional information

Suggest a correction

a correction

**REA** Citation Map

View the bibliography of this record (from Web of<br>Science (0).

• View the journal's impact factor (in<br>Journal Citation Reports®)

If you would like to improve the quality<br>of the data in this record, please suggest

ing + on-m<br>type II diabetic patients. (C) 2012 Elsevier Ltd. All rights reserved. Accession Number: WOS:000302852400006

article has been

cited and related

Document Type: Article

articles

Language: English

**Abstra** 

India<br>12.98

1218

and s

were

onnte pan ro

declin

Author Keywords: Canavalia ensiformis seeds; Total free phenolics; Antioxidant activity; alpha-Amylase inhibition; alpha-<br>Glucosidase inhibition; Indigenous processing methods

KeyWords Plus: HEALTH-RELEVANT FUNCTIONALITY; RADICAL-SCAVENGING CAPACITY; TOTAL PHENOLIC CONTENT;